# **Uproszczona wizualizacja dokumentu elektronicznego Uproszczona wizualizacja dokumentu elektroniczne**<br> **Wypenerowana 2015-09-21T16:30:48+02:00**<br>
wypenerowana 2015-09-21T16:30:48+02:00<br>
przez Lokalny System Informatyczny (LS12014)<br>
dostępny w Internectie pod addresem<br>
https

# **wygenerowana 2015-09-21T16:30:48+02:00 przez Lokalny System Informatyczny (LSI2014) dostępny w Internecie pod adresem https://test.lsi2014.lubelskie.pl**

**LSI2014 wspomaga proces wdrażania Regionalnego Programu Operacyjnego Województwa Lubelskiego na lata 2014-2020 (RPO WL 2014-2020)**

**Niniejsza uproszczona wizualizacja została wygenerowana automatycznie w oparciu o formularz w formacie XML utworzony w LSI2014 jako wzór formularza w ramach naboru RPO WL 2014-2020**

**Celem niniejszej uproszczonej wizualizacji jest prezentacja treści źródłowego dokumentu elektronicznego przechowywanego w formacie XML w systemie LSI2014. Niniejsza uproszczona wizualizacja w formacie PDF jest zgodna co do treści z wizualizacją w formacie HTML dostępną w LSI2014 za pośrednictwem przeglądarki internetowej.**

**Wizualizacja HTML generowana jest na bieżąco na podstawie tego samego źródłowego dokumentu XML co uproszczona wizualizacja PDF przy wykorzystaniu domyślnego pliku transformaty XSLT formularzy LSI2014.**

**Urząd Marszałkowski Województwa Lubelskiego w Lublinie gwarantuje zgodność treści niniejszej uproszczonej wizualizacji w formacie PDF z wizualizacją formacie HTML**

> **oraz z treścią źródłowego pliku XML w LSI2014 poprzez opatrzenie niniejszej wizualizacji podpisem elektronicznym złożonym przy wykorzystaniu certyfikatu serwerowego LSI2014.**

**Niniejsza uproszczona wizualizacja NIE służy podpisywaniu jej w formie elektronicznej ze względu na pominięcie części metadanych technicznych oraz instrukcji**

# **Metadane dokumentu elektronicznego w formacie XML zwizualizowanego pod postacią niniejszego pliku PDF**

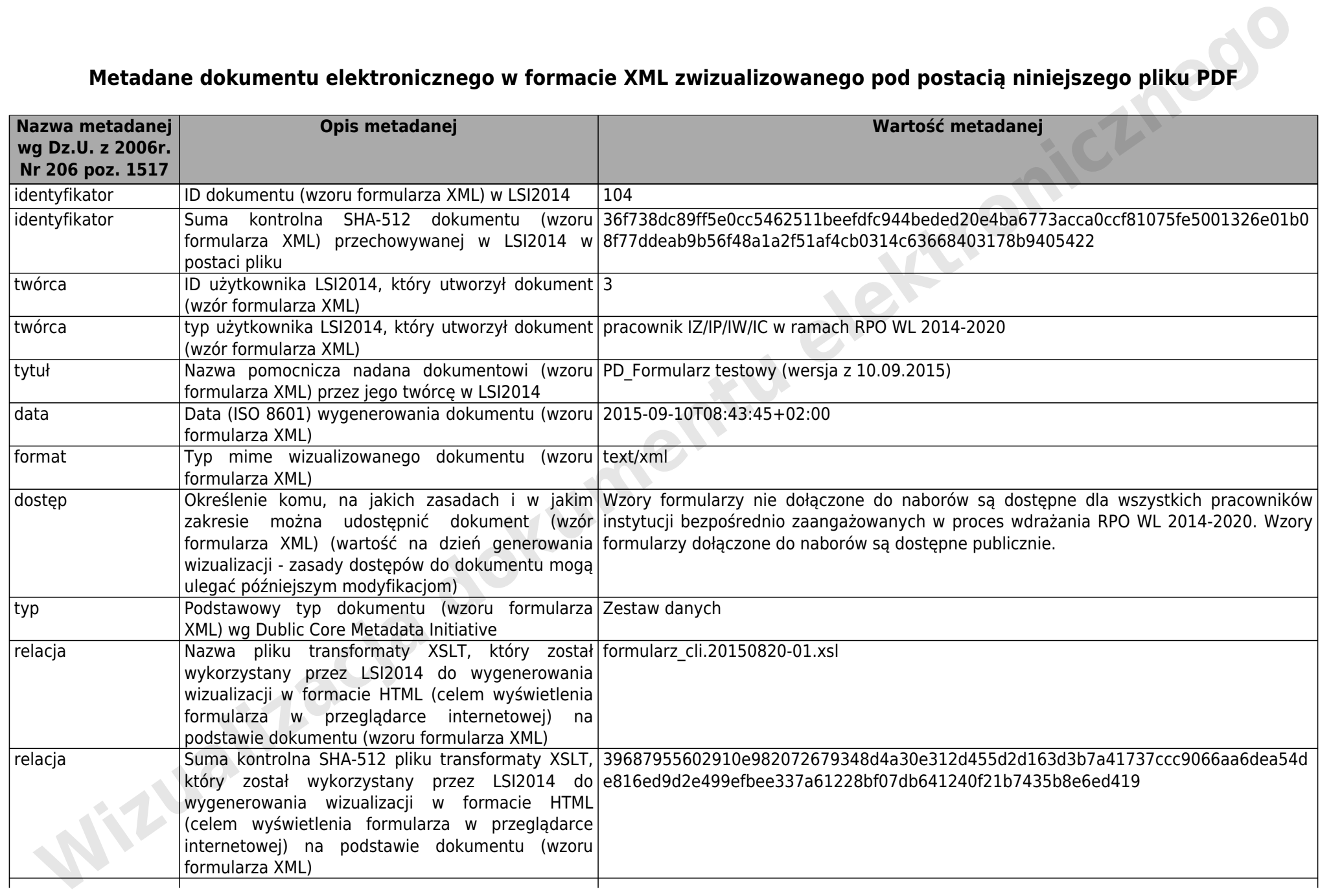

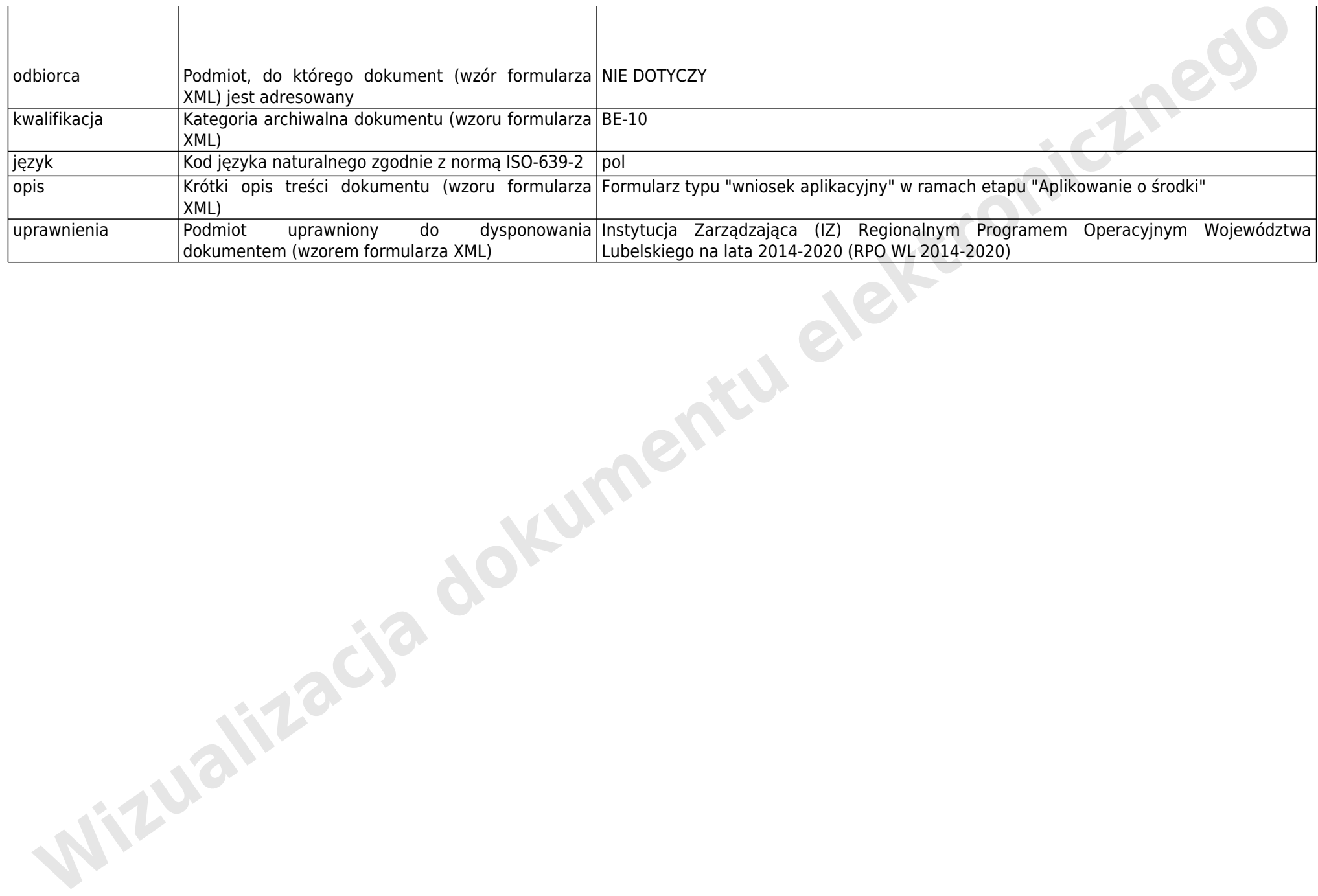

**Kolejne strony zawierają uproszczoną wizualizację zawartości dokumentu (wzoru formularza w postaci pliku XML) o ID = 104 zgodną z wizualizacją w formacie HTML generowaną przez system LSI2014 na potrzeby przeglądarek internetowych na podstawie zawartości tegoż dokumentu**<br> **na podstawie zawartości dokumentu**<br> **na podstawie zawartości pliku XML)** o ID = 104<br> **na podstawie przez system LSI2014**<br> **na podstawie zawartości tegoż dokumentu o ID = 104**<br> **n** 

#### **DZIAŁ : I. PROJEKTODAWCA (BENEFICJENT)**

# **SEKCJA : Projektodawca (Beneficjent)**

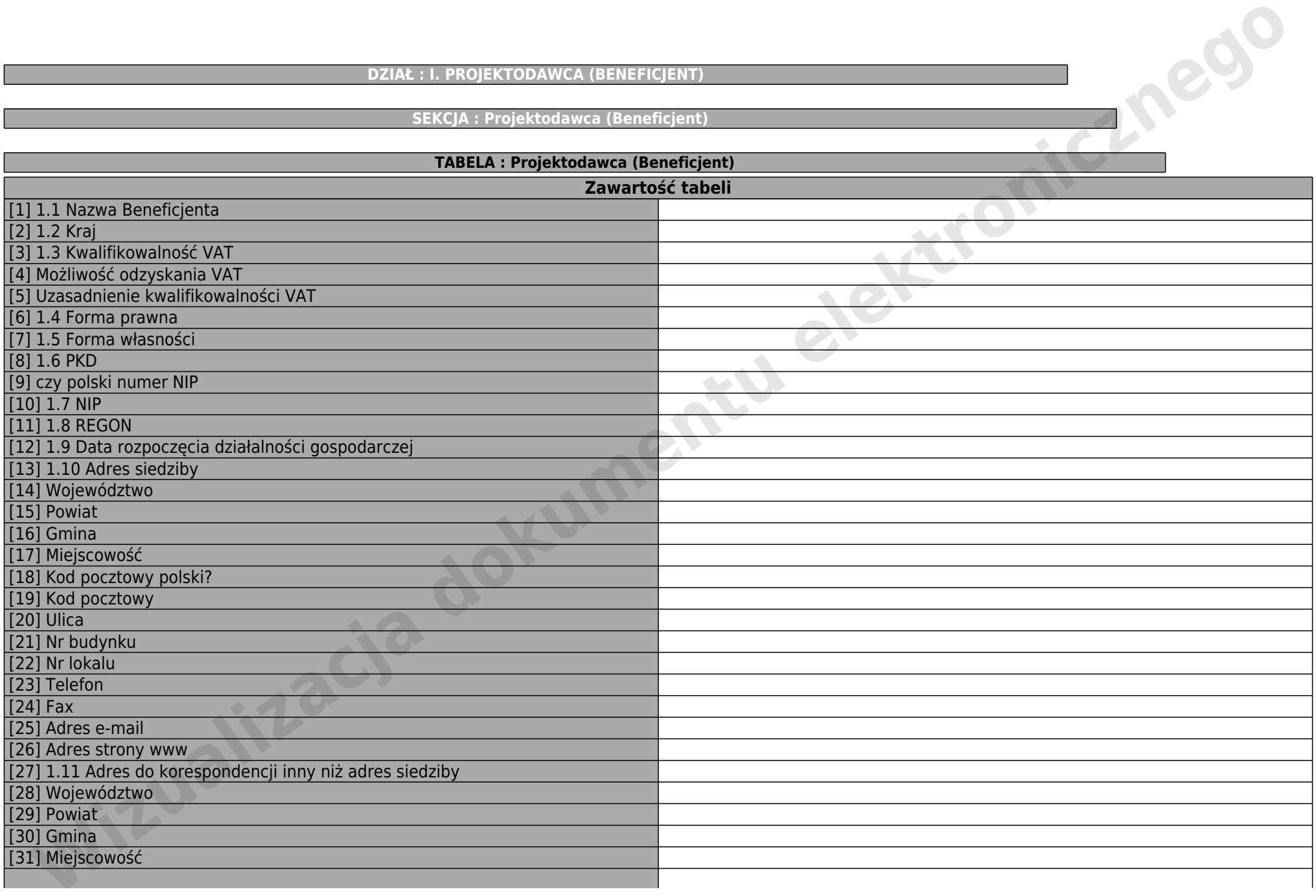

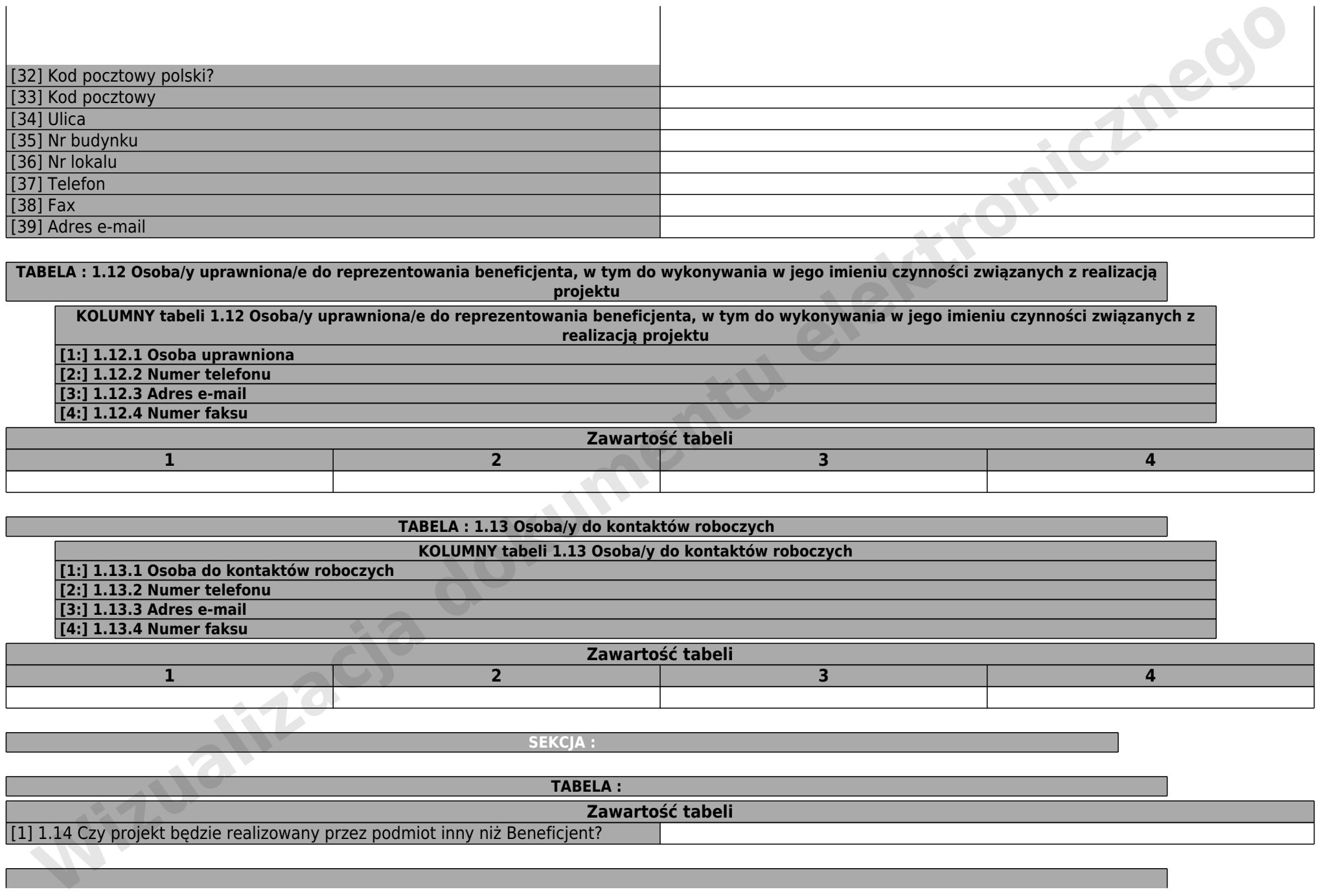

#### **TABELA : 1.12 Osoba/y uprawniona/e do reprezentowania beneficjenta, w tym do wykonywania w jego imieniu czynności związanych z realizacją projektu**

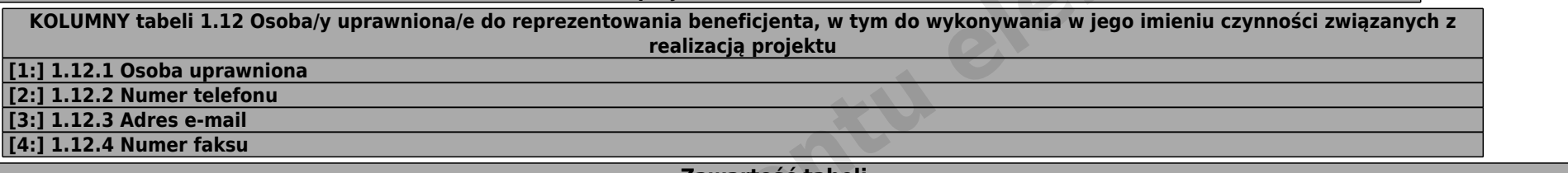

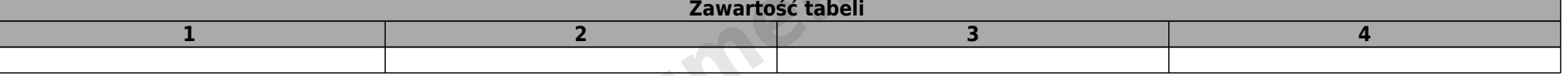

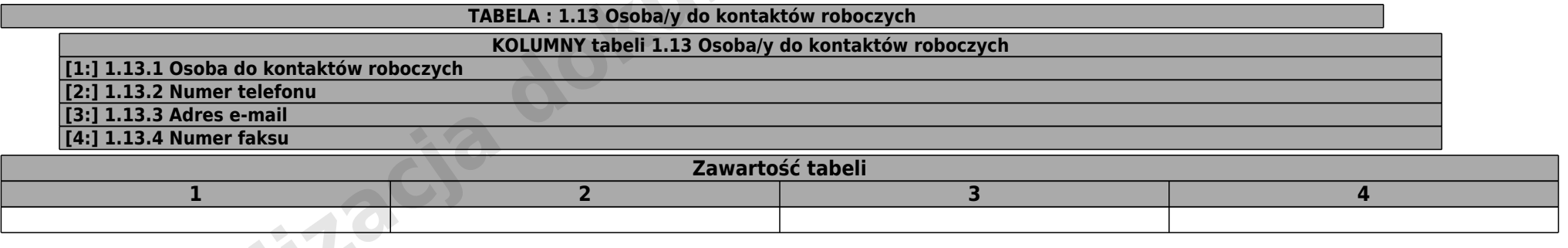

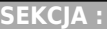

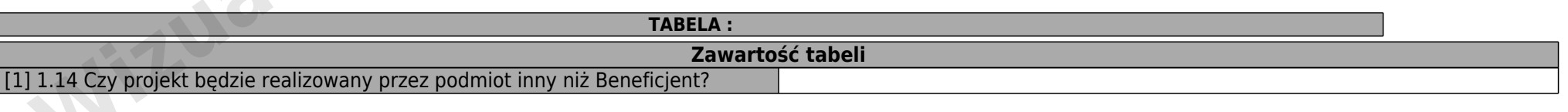

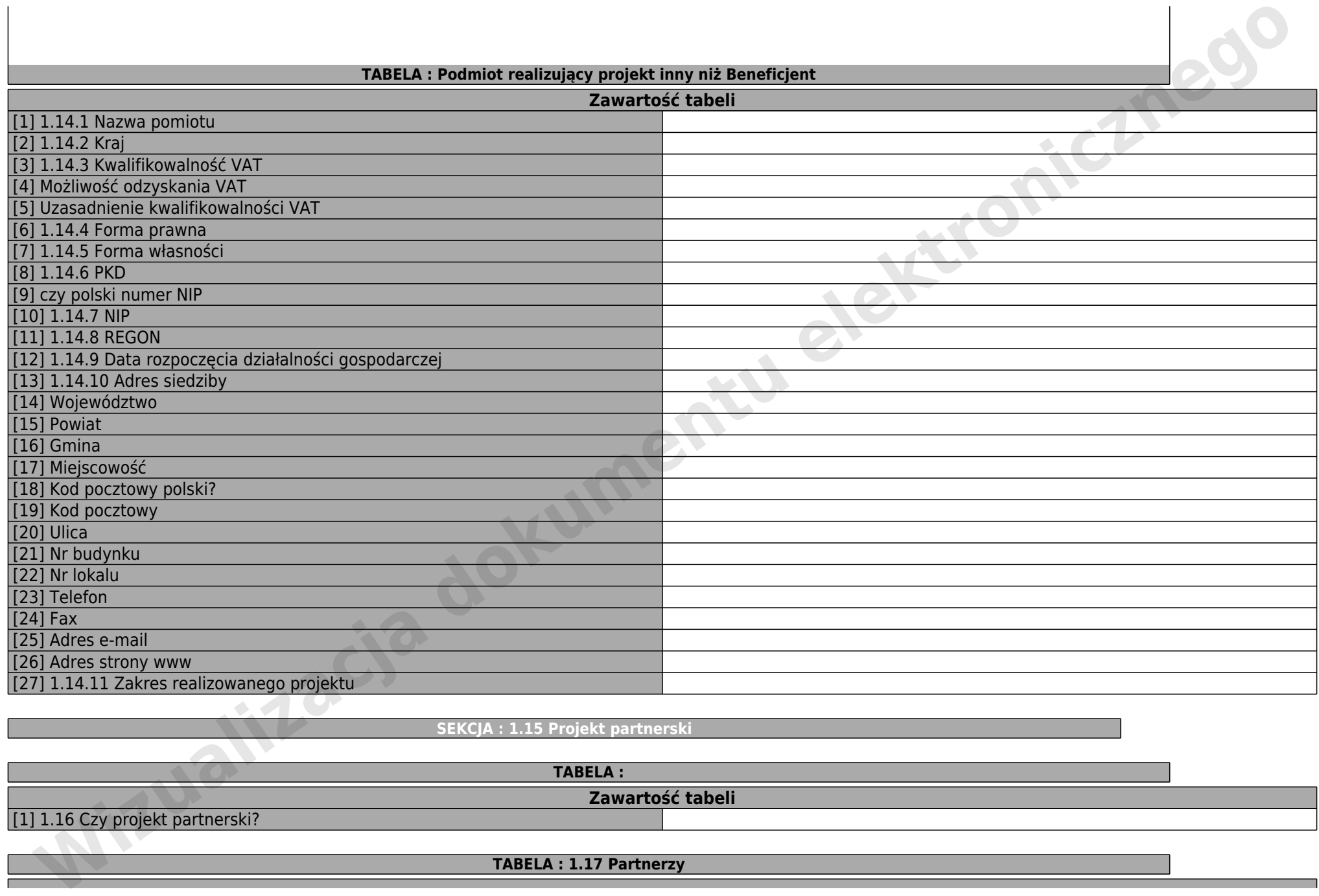

**SEKCJA : 1.15 Projekt partnerski**

**TABELA : Zawartość tabeli** [1] 1.16 Czy projekt partnerski?

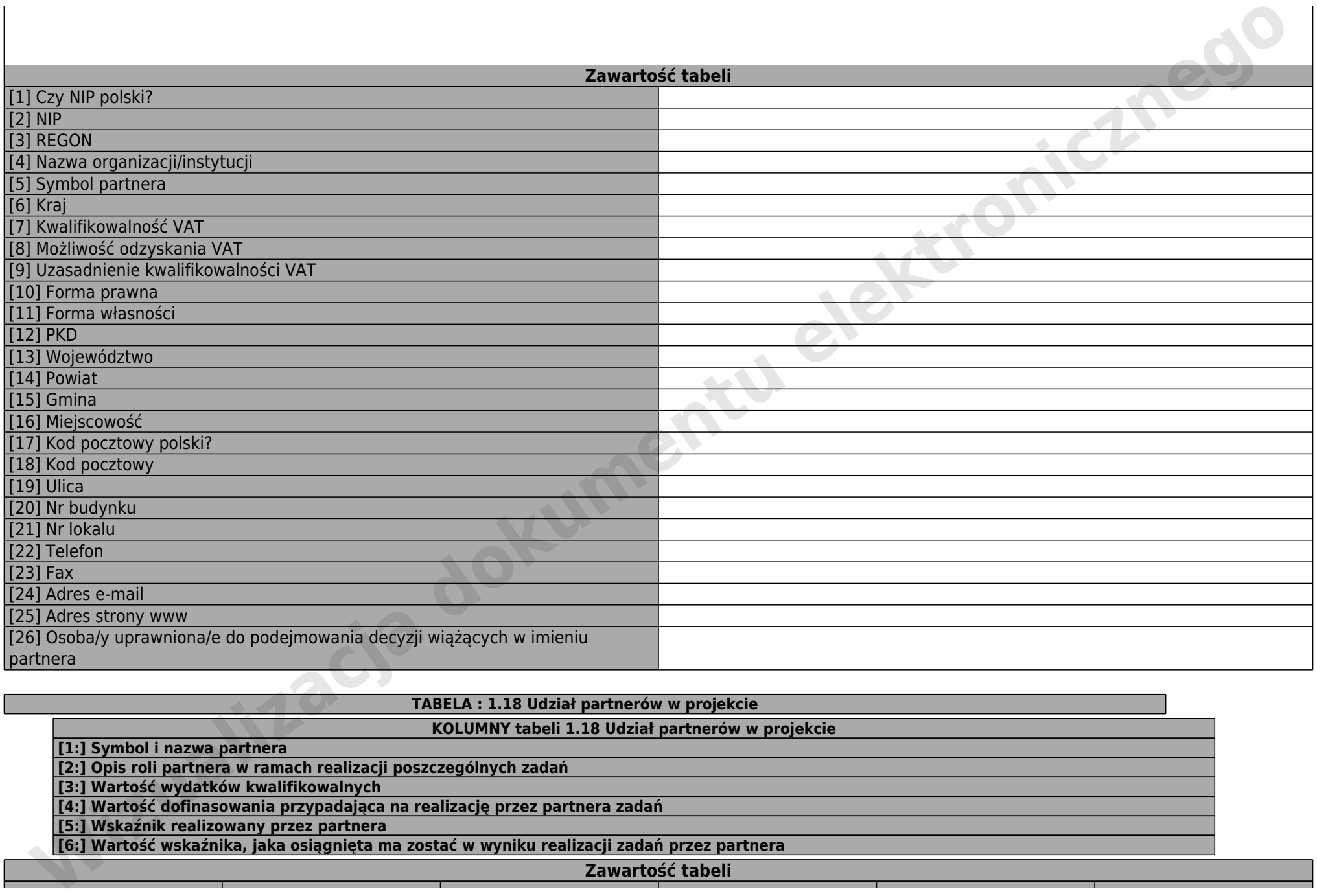

# **TABELA : 1.18 Udział partnerów w projekcie**

## **KOLUMNY tabeli 1.18 Udział partnerów w projekcie**

**[1:] Symbol i nazwa partnera**

 $\mathbf{I}$ 

**[2:] Opis roli partnera w ramach realizacji poszczególnych zadań**

**[3:] Wartość wydatków kwalifikowalnych**

**[4:] Wartość dofinasowania przypadająca na realizację przez partnera zadań [5:] Wskaźnik realizowany przez partnera**

**[6:] Wartość wskaźnika, jaka osiągnięta ma zostać w wyniku realizacji zadań przez partnera**

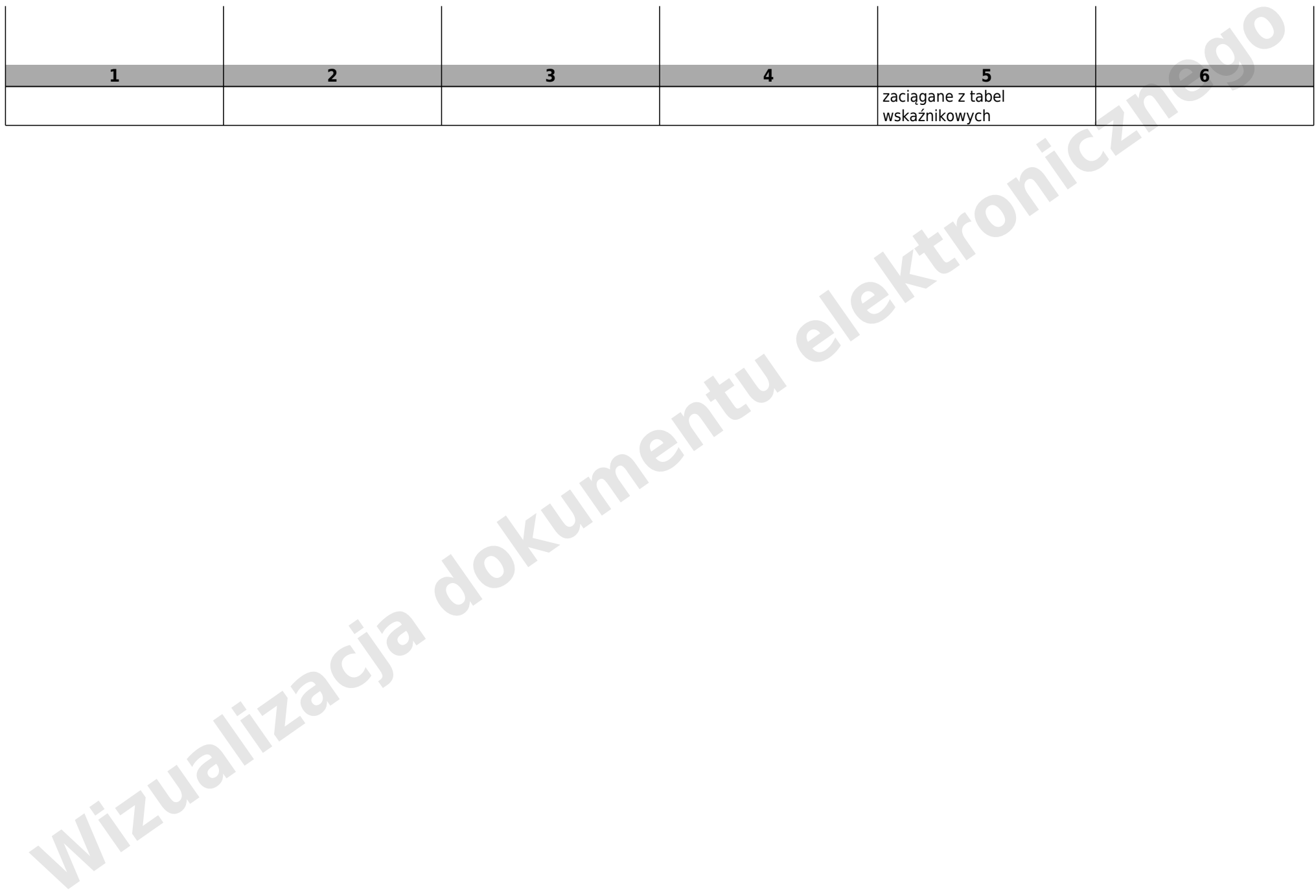

#### **DZIAŁ : II. INFORMACJE O PROJEKCIE**

# **SEKCJA : Informacje o projekcie**

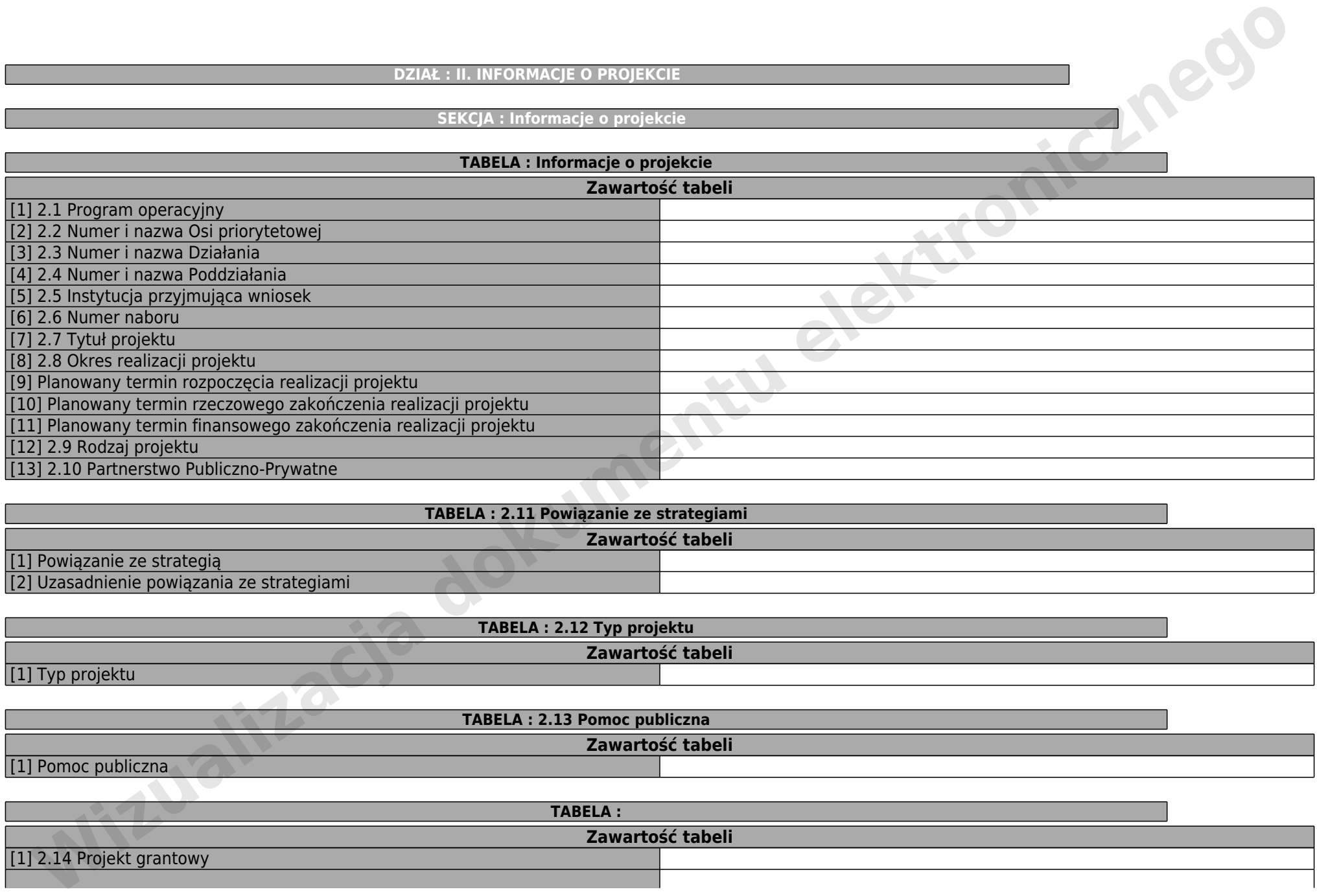

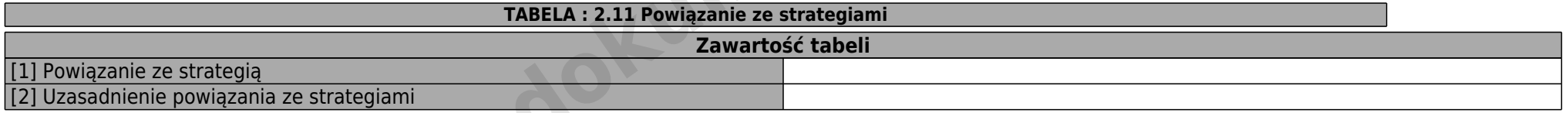

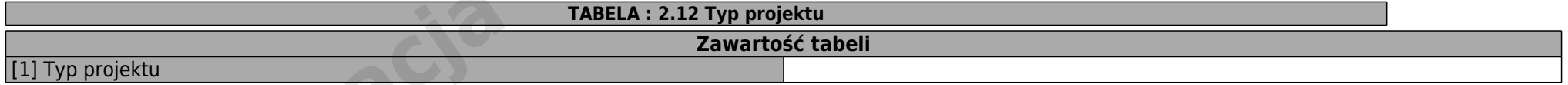

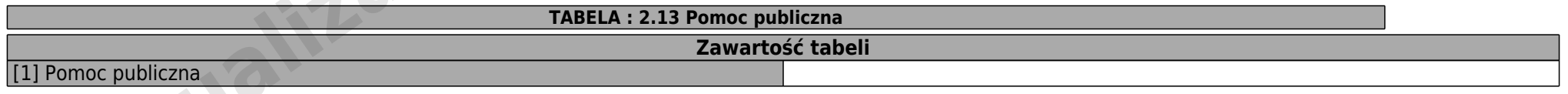

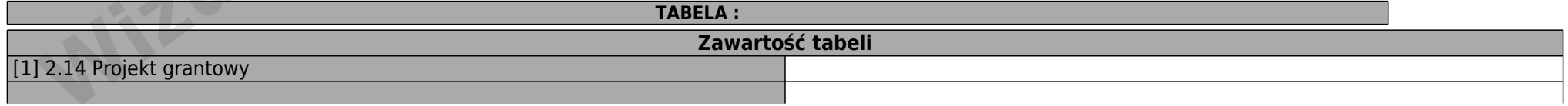

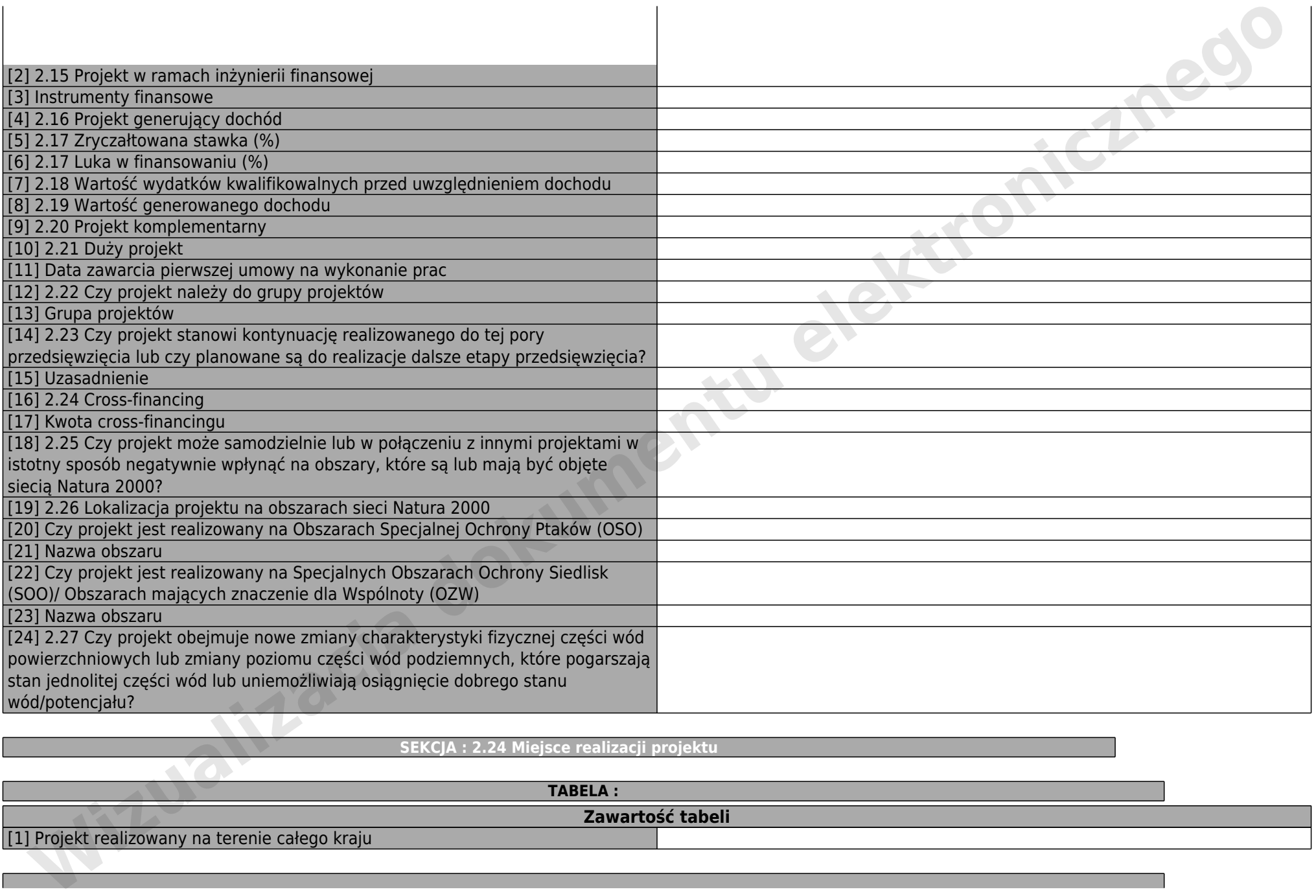

#### **SEKCJA : 2.24 Miejsce realizacji projektu**

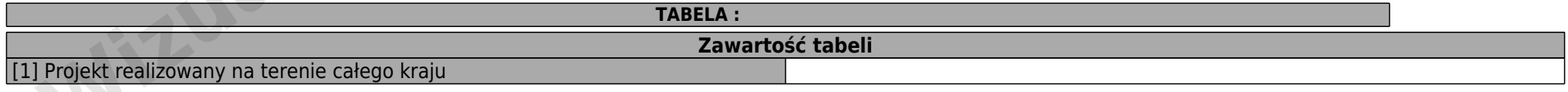

# **TABELA : Miejsce realizacji projektu**

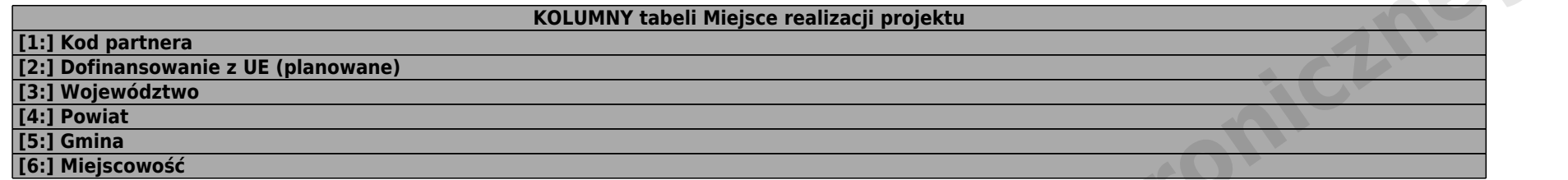

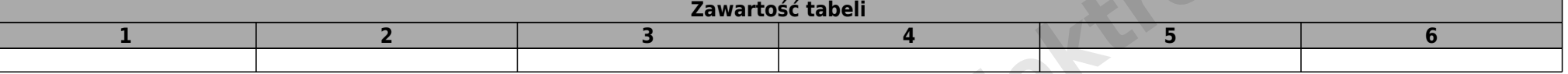

**SEKCJA : Klasyfikacja projektu**

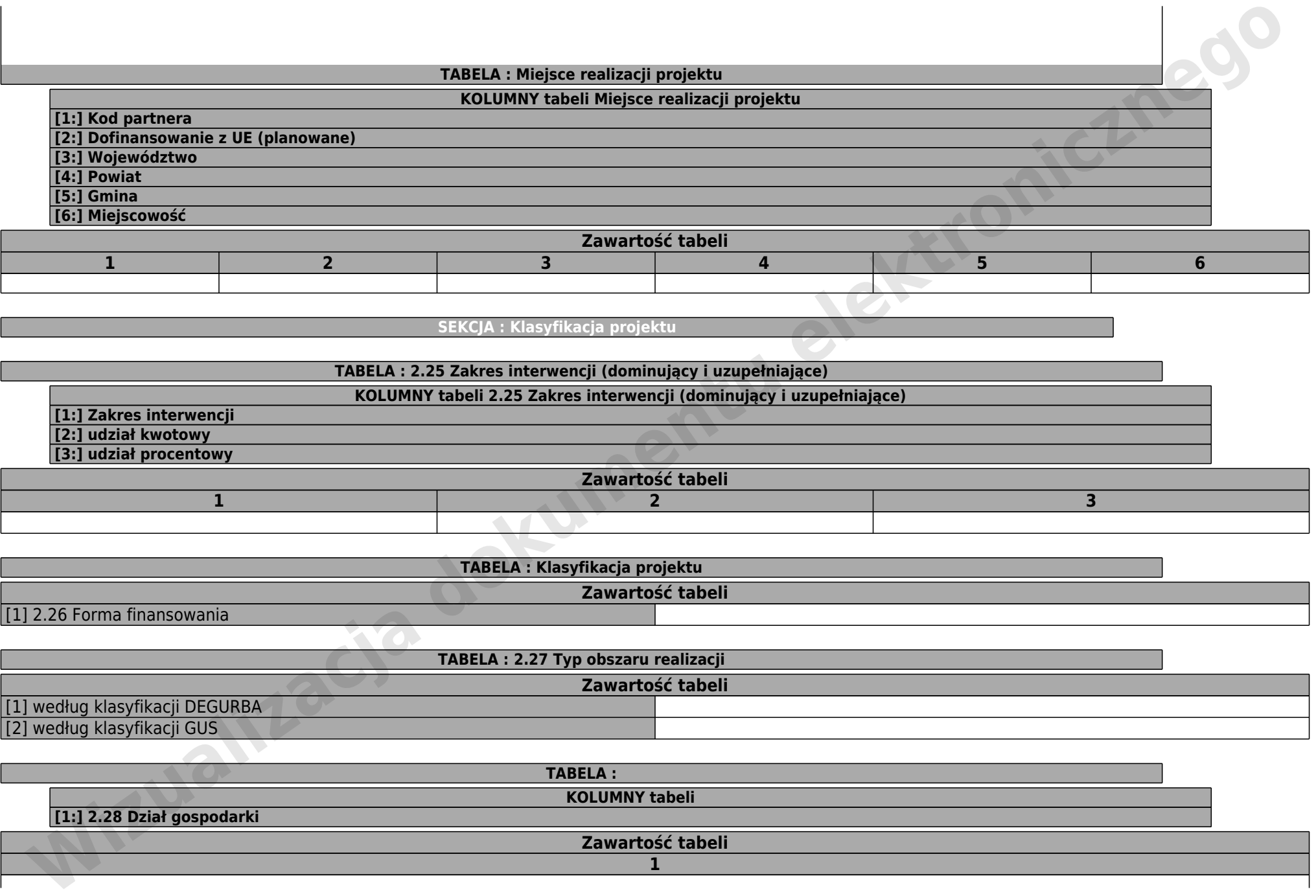

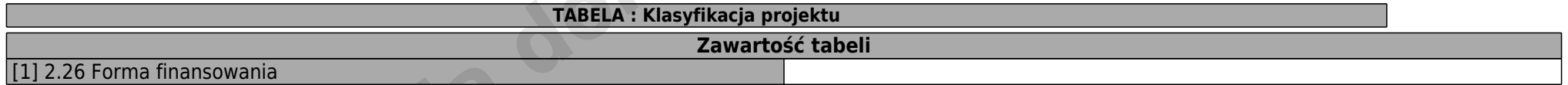

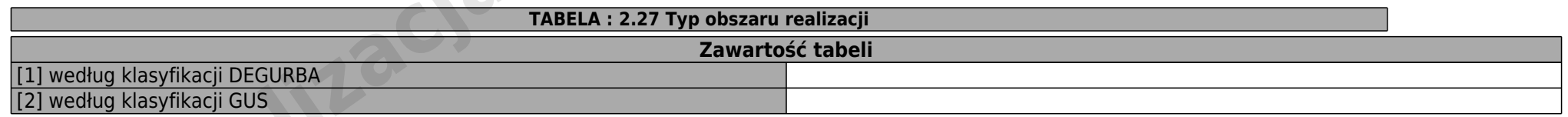

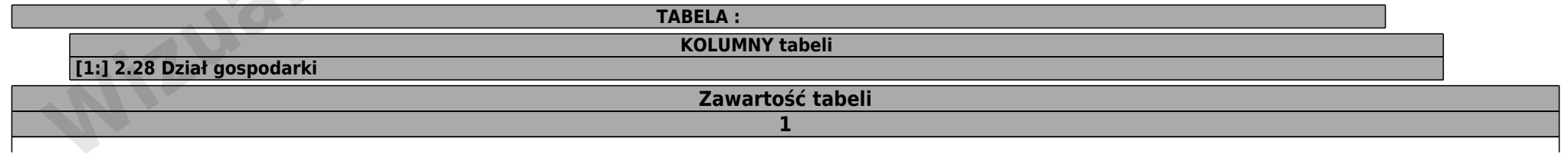

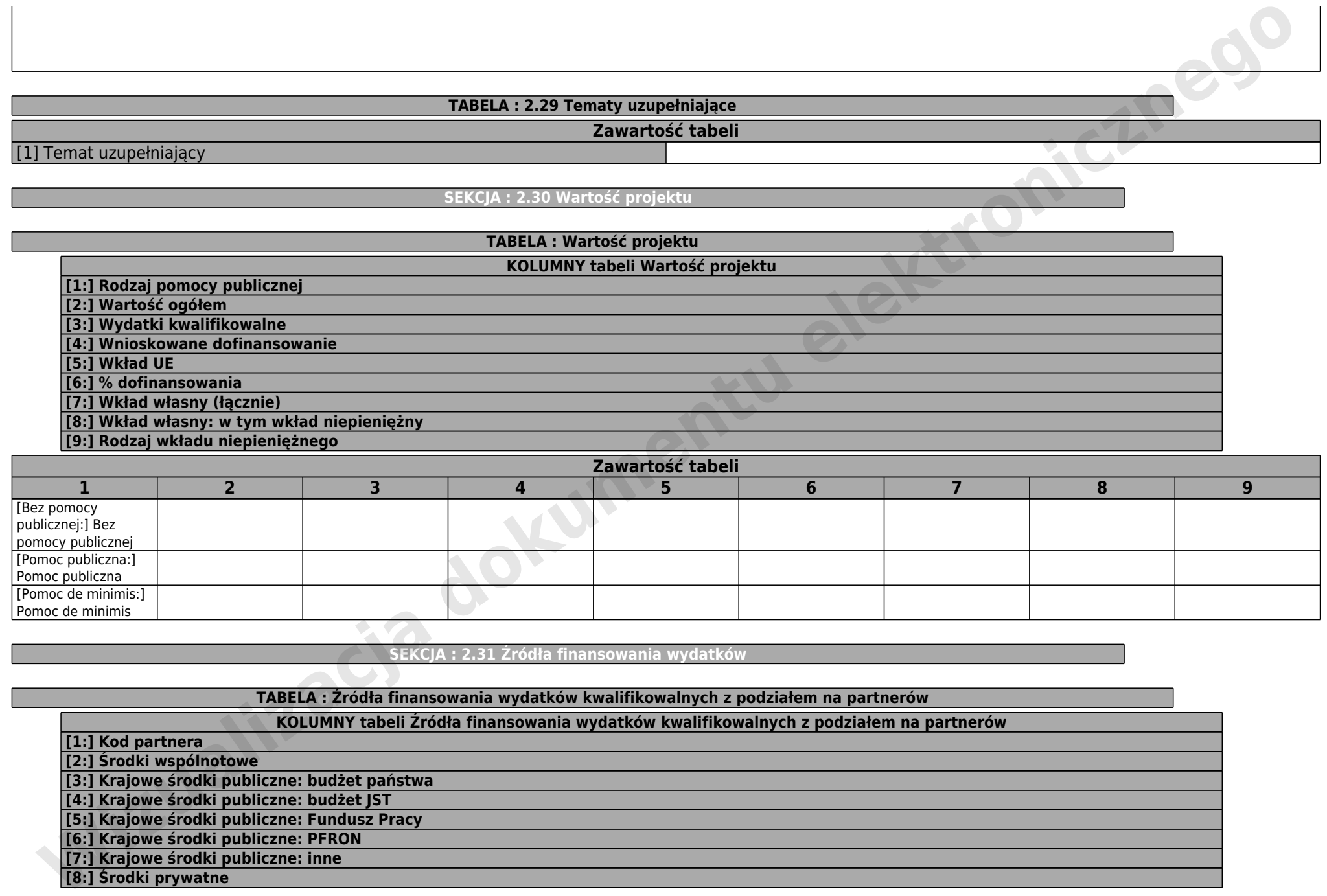

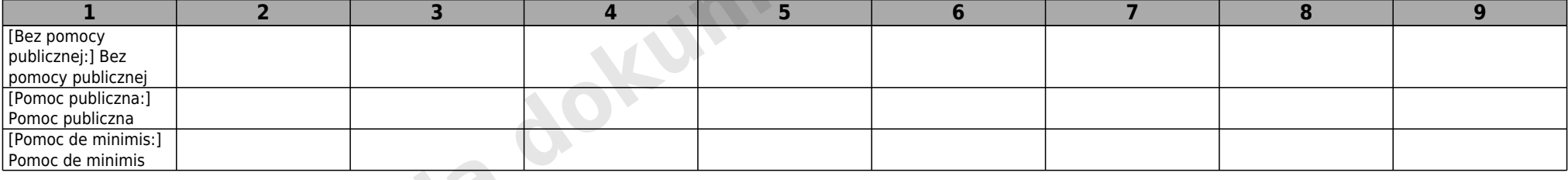

**SEKCJA : 2.31 Źródła finansowania wydatków**

**TABELA : Źródła finansowania wydatków kwalifikowalnych z podziałem na partnerów**

**KOLUMNY tabeli Źródła finansowania wydatków kwalifikowalnych z podziałem na partnerów**

**[1:] Kod partnera**

**[2:] Środki wspólnotowe**

**[3:] Krajowe środki publiczne: budżet państwa**

**[4:] Krajowe środki publiczne: budżet JST**

**[5:] Krajowe środki publiczne: Fundusz Pracy**

**[6:] Krajowe środki publiczne: PFRON**

**[7:] Krajowe środki publiczne: inne**

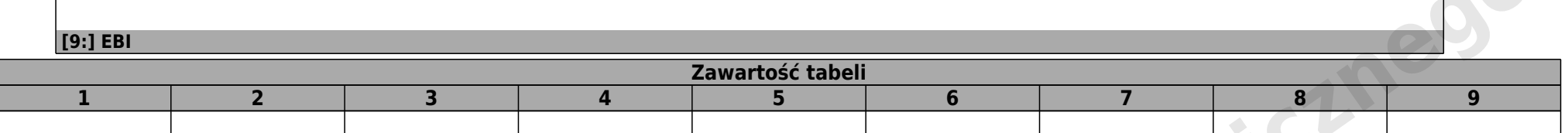

# **TABELA : Źródła finansowania wydatków ogółem z podziałem na partnerów**

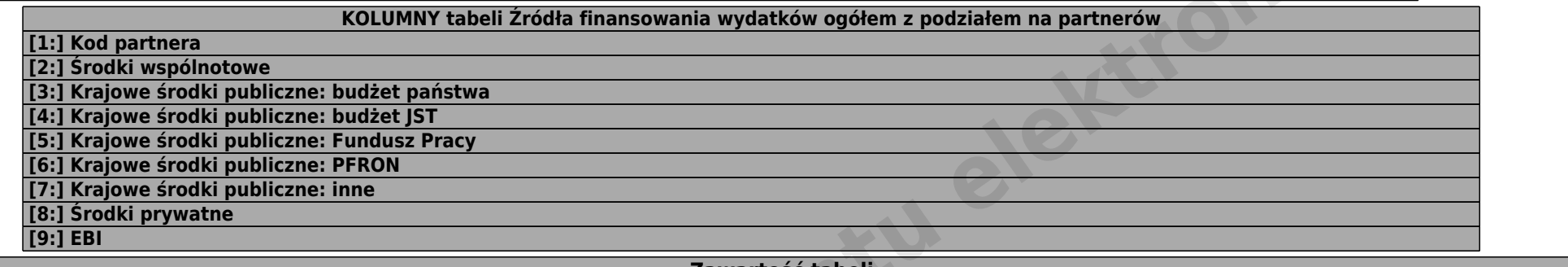

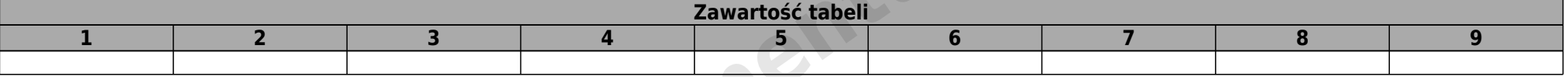

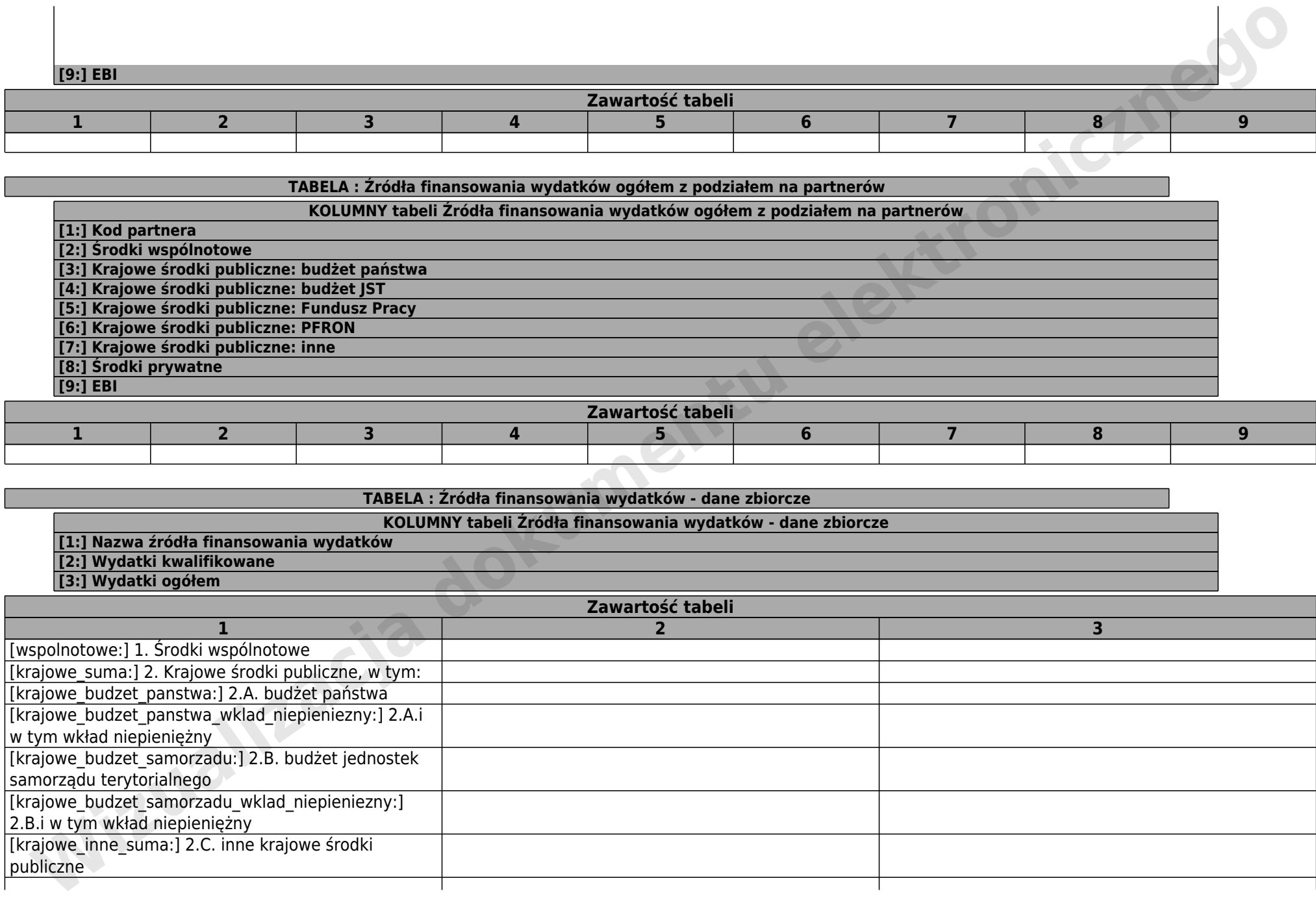

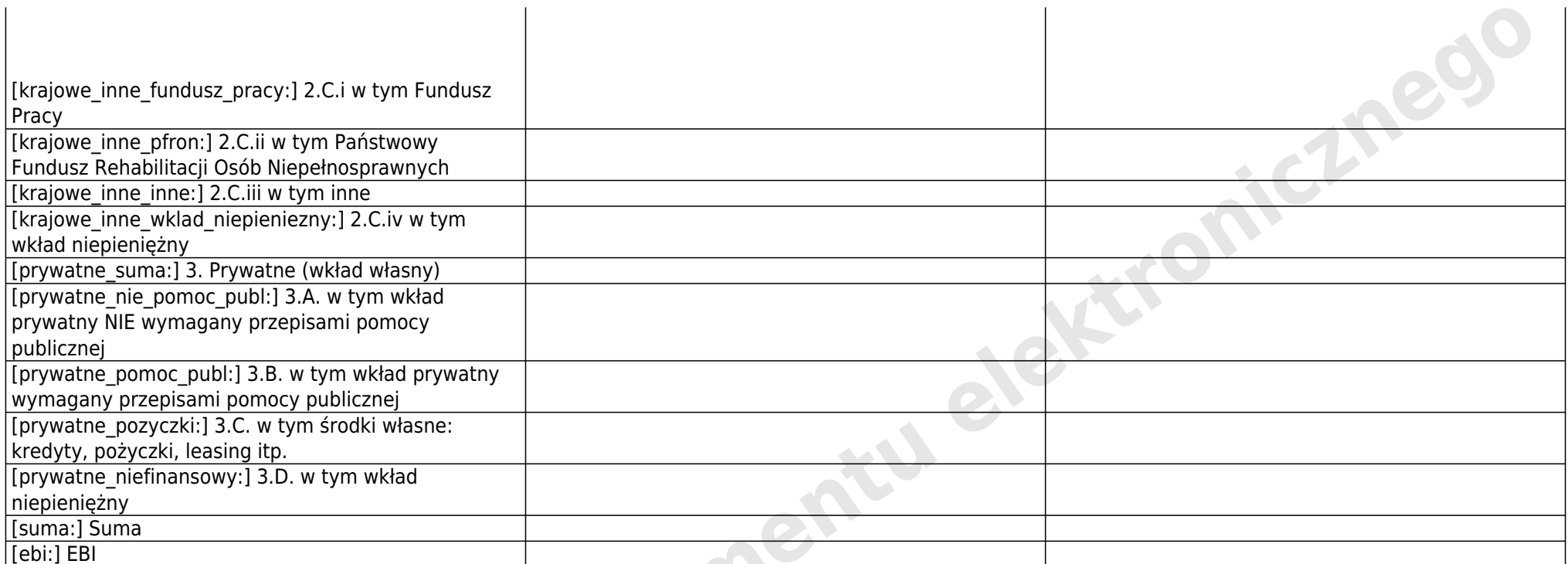

**ICONSIER DOMESTICACJA dokumentu** 

#### **DZIAŁ : III. CHARAKTERYSTYKA PROJEKTU**

#### **SEKCJA : 3.1 Krótki opis projektu**

**TABELA : Podaj krótki opis projektu z uwzględnieniem:**

**- celu głównego projektu,**

**- kluczowych rezultatów projektów,**

**- grupy docelowej oraz**

**- zadań przewidzianych do realizacji**

**KOLUMNY tabeli Podaj krótki opis projektu z uwzględnieniem:**

**- celu głównego projektu,**

**- kluczowych rezultatów projektów,**

**- grupy docelowej oraz**

**- zadań przewidzianych do realizacji**

**[1:] Opis**

**Zawartość tabeli 1**

**SEKCJA : 3.2 Zgodność projektu z właściwym celem priorytetu RPO WL i planem jego realizacji**

# **TABELA : 3.2.1 Wskaźniki realizacji celu**

**- wskaż cel priorytetu RPO WL, do którego osiągnięcia przyczyni się realizacja projektu**

**- określ, w jaki sposób mierzona będzie realizacja wskazanego celu - ustal wskaźniki realizacji celu - wskaźniki kluczowe oraz programowe, z**

**uwzględnieniem wskaźników rezultatu i produktu**

**- określ jednostkę pomiaru wskaźników**

**- określ wartość bazową wskaźnika rezultatu (stan wyjściowy projektu) i jego wartość docelową (której osiągnięcie będzie uznane za EXECUTE INTERNATIONAL CHARGE CONDUCTION**<br> **ICELAR PRODUCTED**<br> **ICELAR PRODUCTS**<br> **ICELAR PRODUCTS**<br> **ICELAR PRODUCTS**<br> **ICELAR PRODUCTS**<br> **ICELAR PRODUCTS**<br> **ICELAR PRODUCTS**<br> **ICELAR PRODUCTS**<br> **ICELAR PRODUCTS**<br> **ICEL** 

**zrealizowanie wskazanego celu)**

**- określ wartość docelową wskaźnika produktu, powiązanego ze wskaźnikiem rezultatu**

**- określ, w jaki sposób mierzone będą wskaźniki realizacji celu (ustal źródło weryfikacji/pozyskania danych do pomiaru wskaźnika oraz**

**częstotliwość pomiaru)**

#### **Zawartość tabeli**

[1] Cel tematyczny

[2] Priorytet inwestycyjny

**TABELA : 3.2.2 Cel główny projektu**

**KOLUMNY tabeli 3.2.2 Cel główny projektu**

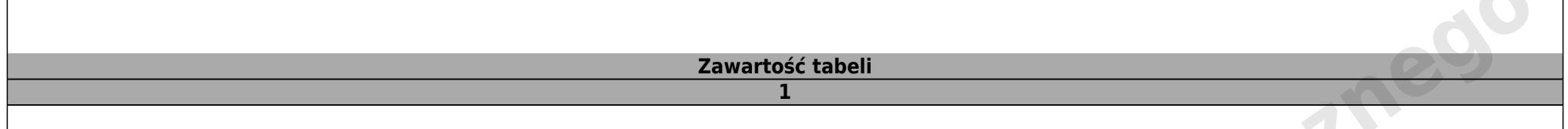

## **SEKCJA : 3.3 Stopień przygotowania inwestycji do realizacji**

#### **TABELA : Informacja o stopniu przygotowania inwestycji do realizacji**

# **KOLUMNY tabeli Informacja o stopniu przygotowania inwestycji do realizacji**

- **[1:] Nazwa dokumentu**
- **[2:] Czy dotyczy?**

**[3:] Termin uzyskania przedmiotowego dokumentu**

# **Zawartość tabeli**

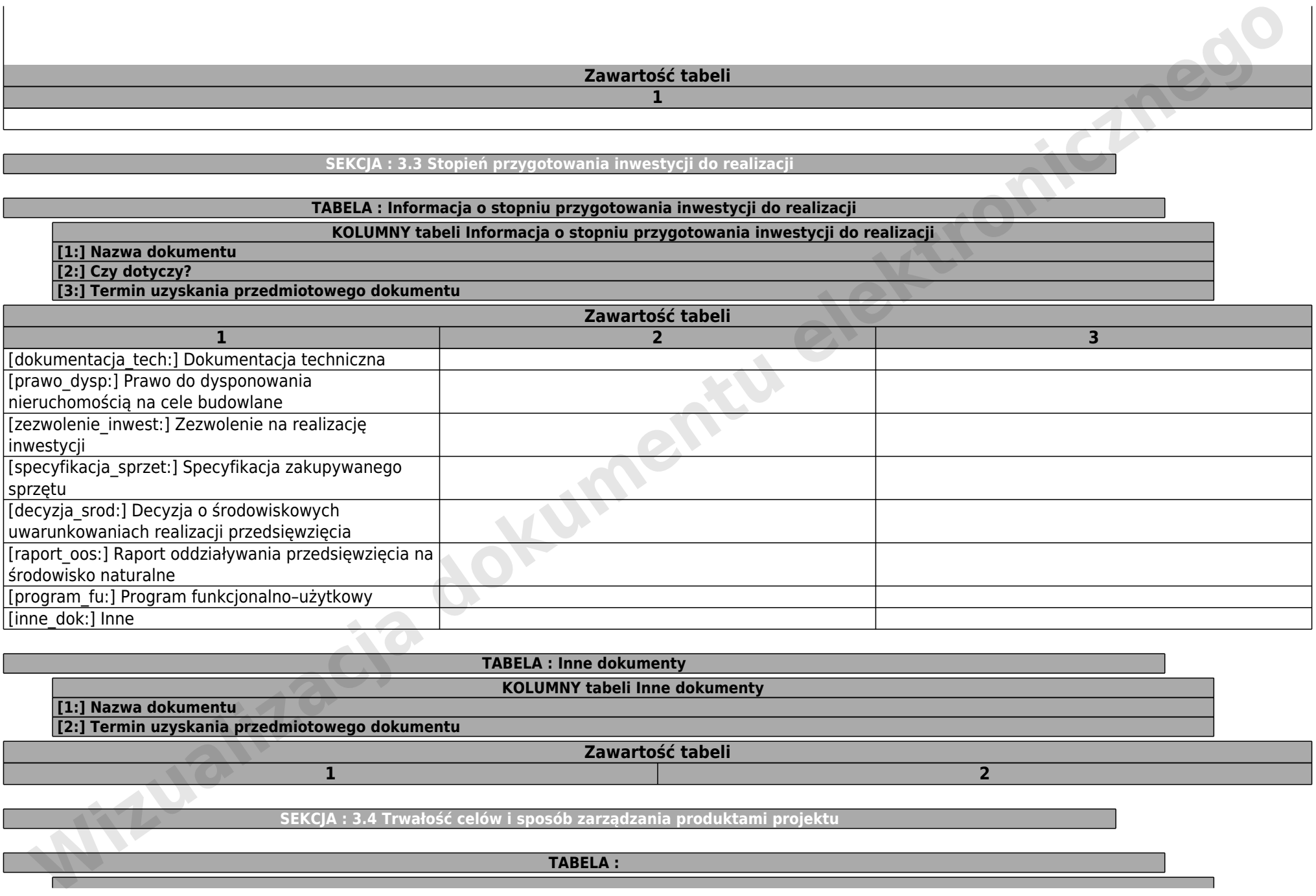

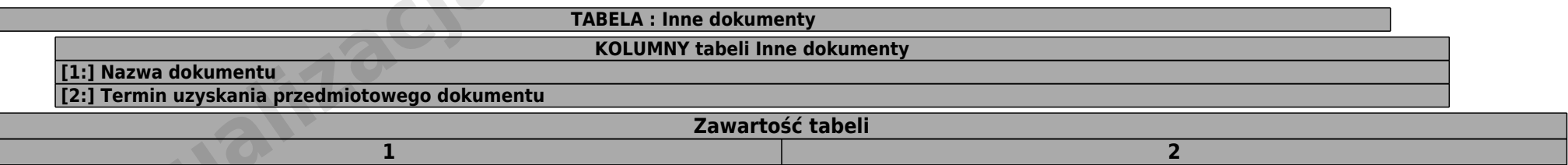

**SEKCJA : 3.4 Trwałość celów i sposób zarządzania produktami projektu**

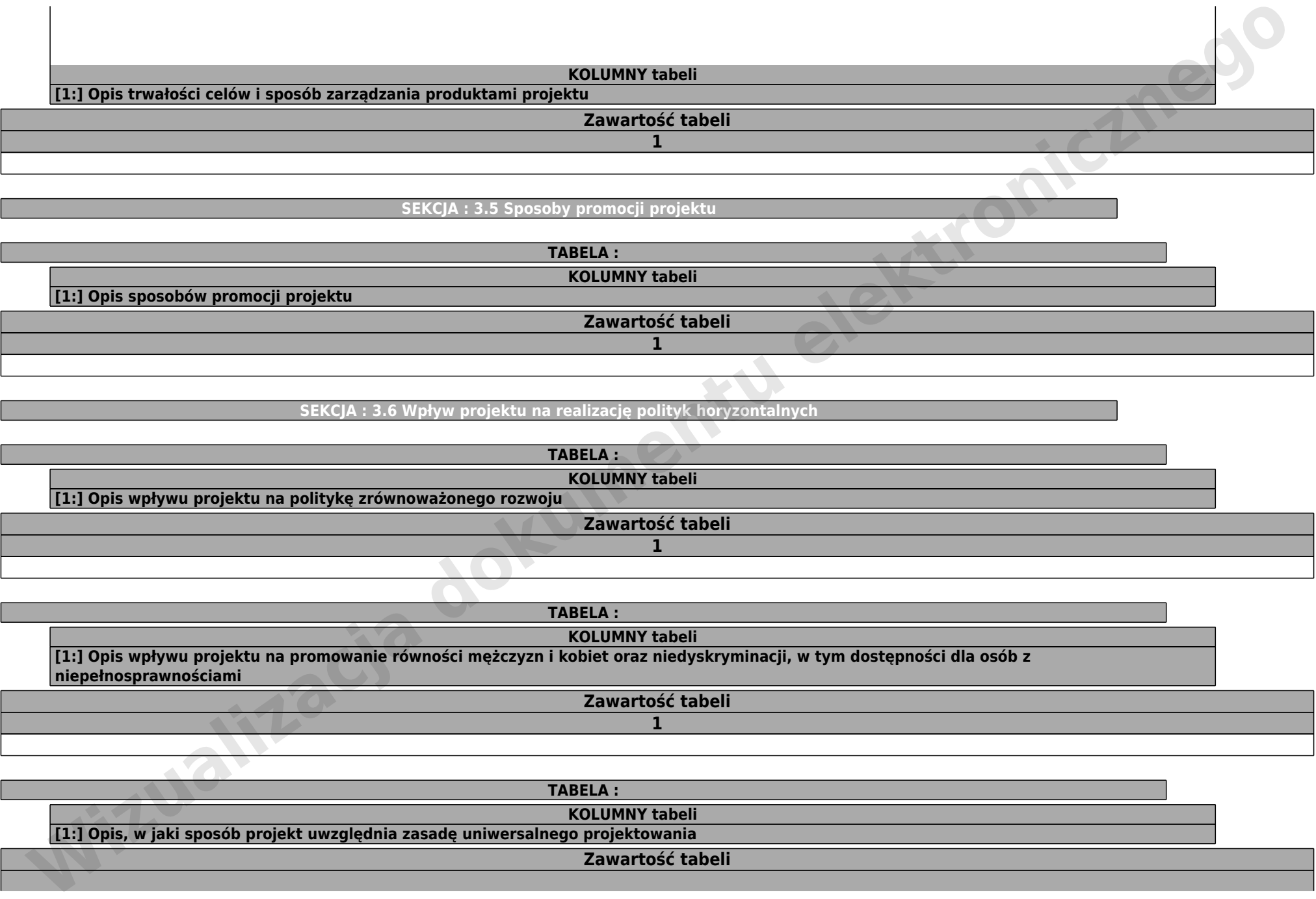

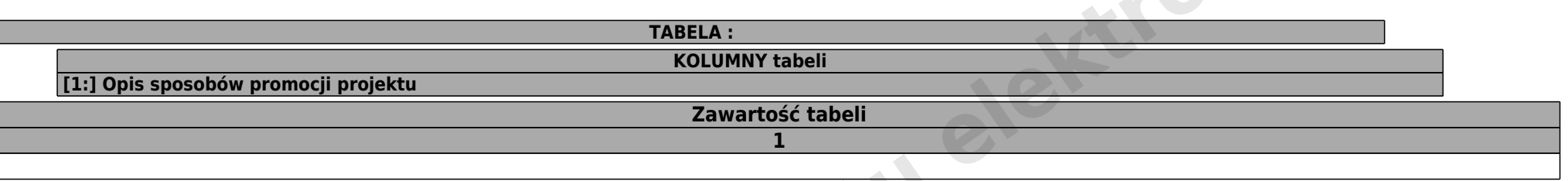

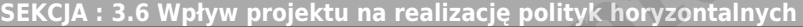

**SEKCJA : 3.5 Sposoby promocji projektu**

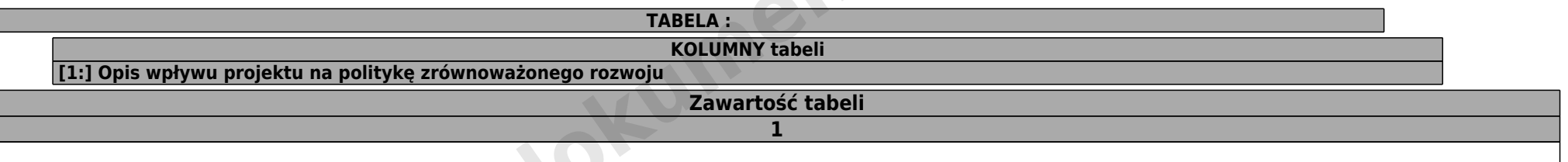

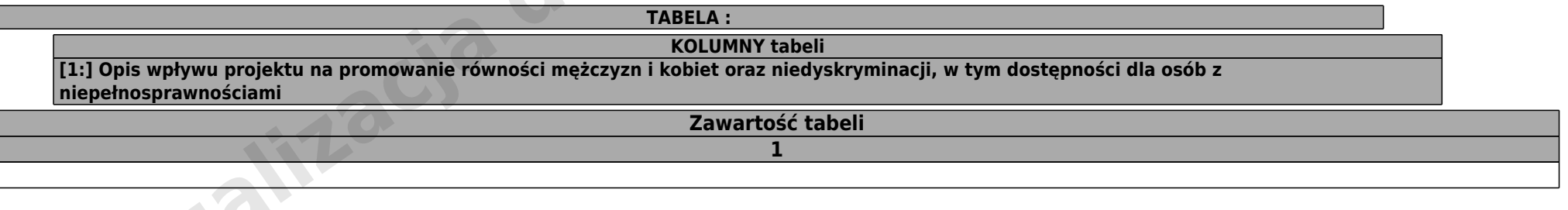

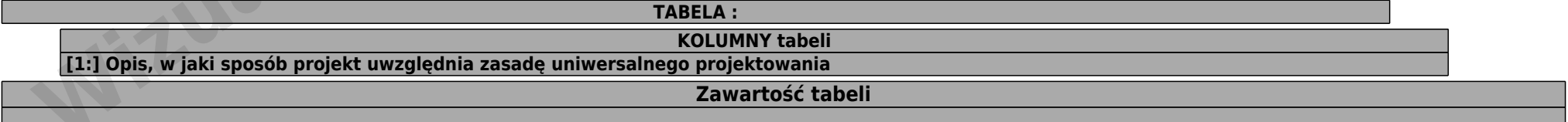

**SEKCJA : 3.7 Doświadczenie wnioskodawcy we wdrażaniu projektów dofinansowywanych z zagranicznych środków pomocowych (należy wymienić projekty zakończone lub realizowane) – od 1999 r.**

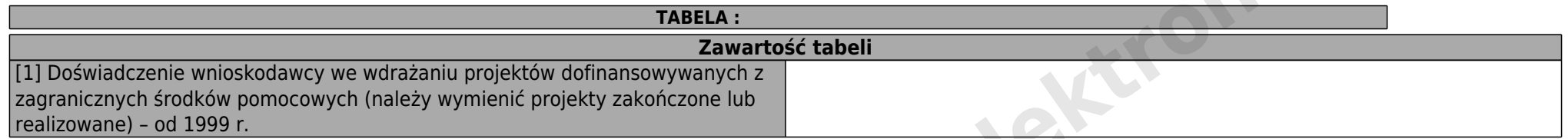

**1**

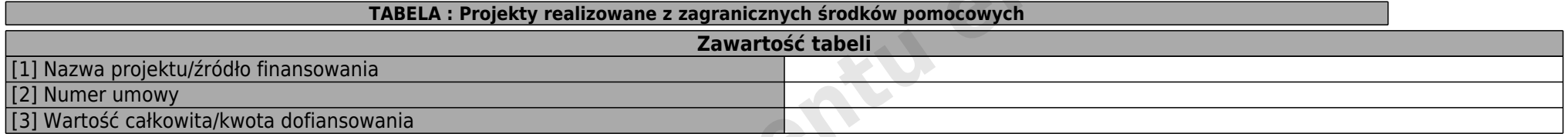

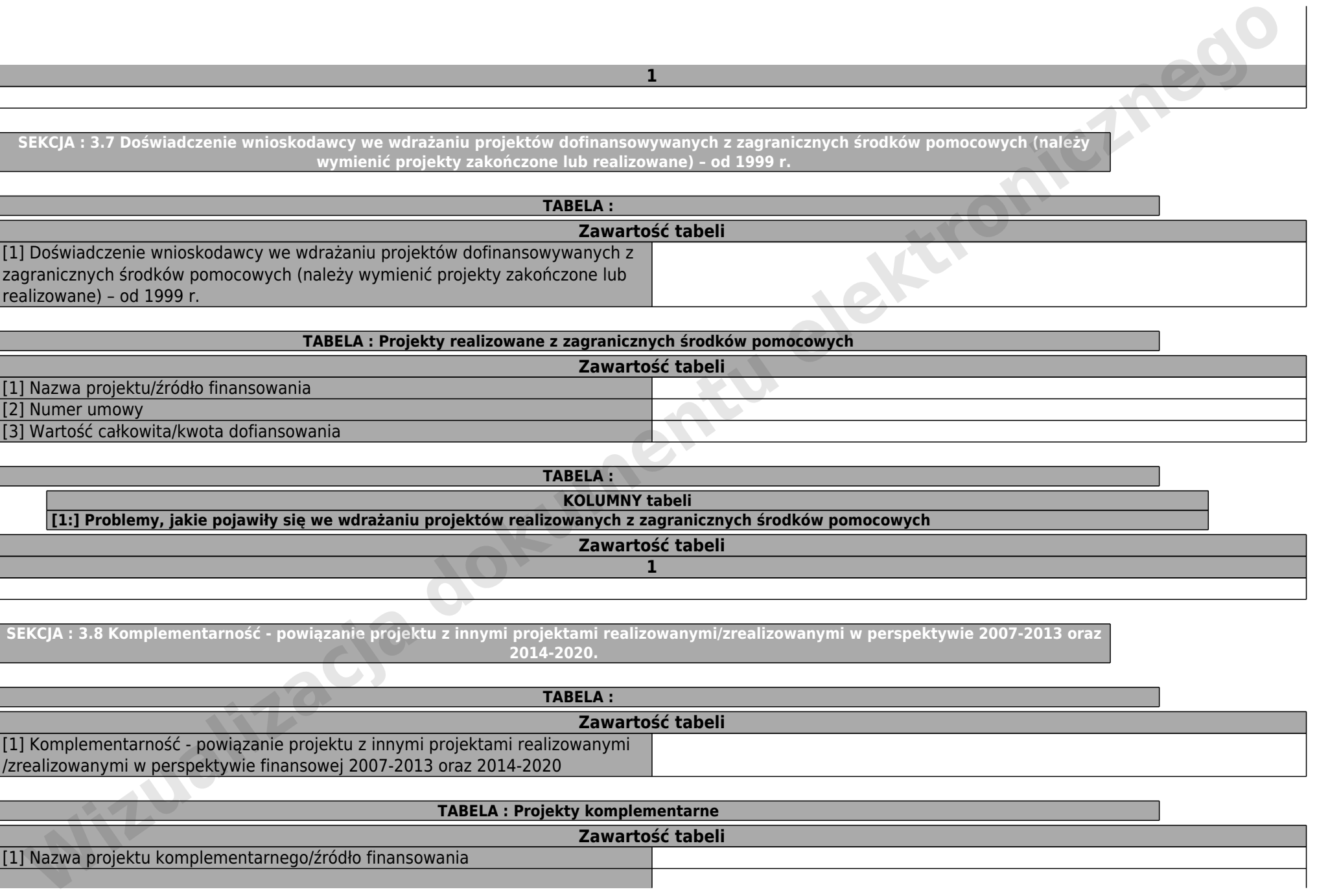

**SEKCJA : 3.8 Komplementarność - powiązanie projektu z innymi projektami realizowanymi/zrealizowanymi w perspektywie 2007-2013 oraz 2014-2020.**

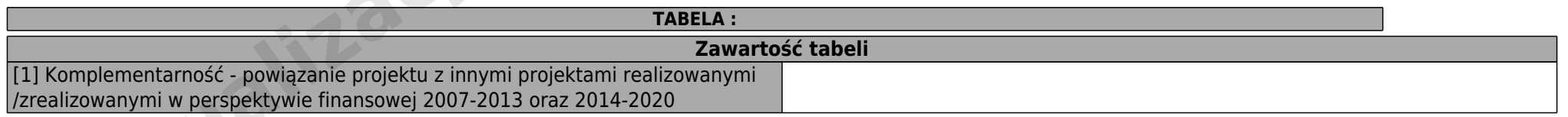

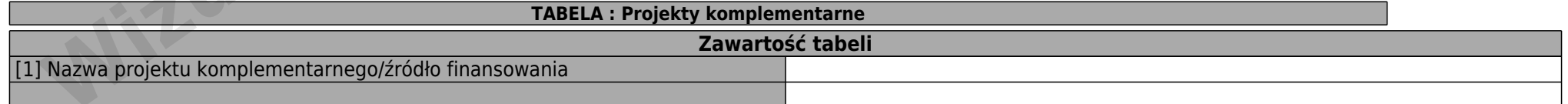

[2] Numer umowy EN UNIVERSITEENIE WIZUALIZACJA dokumentarności występującznego

#### **DZIAŁ : IV. SZCZEGÓŁOWY BUDŻET PROJEKTU**

**SEKCJA : Pomoc publiczna**

**TABELA : Zawartość tabeli** [1] Czy na realizację przedsięwzięcia uzyskano dotychczas pomoc publiczną?

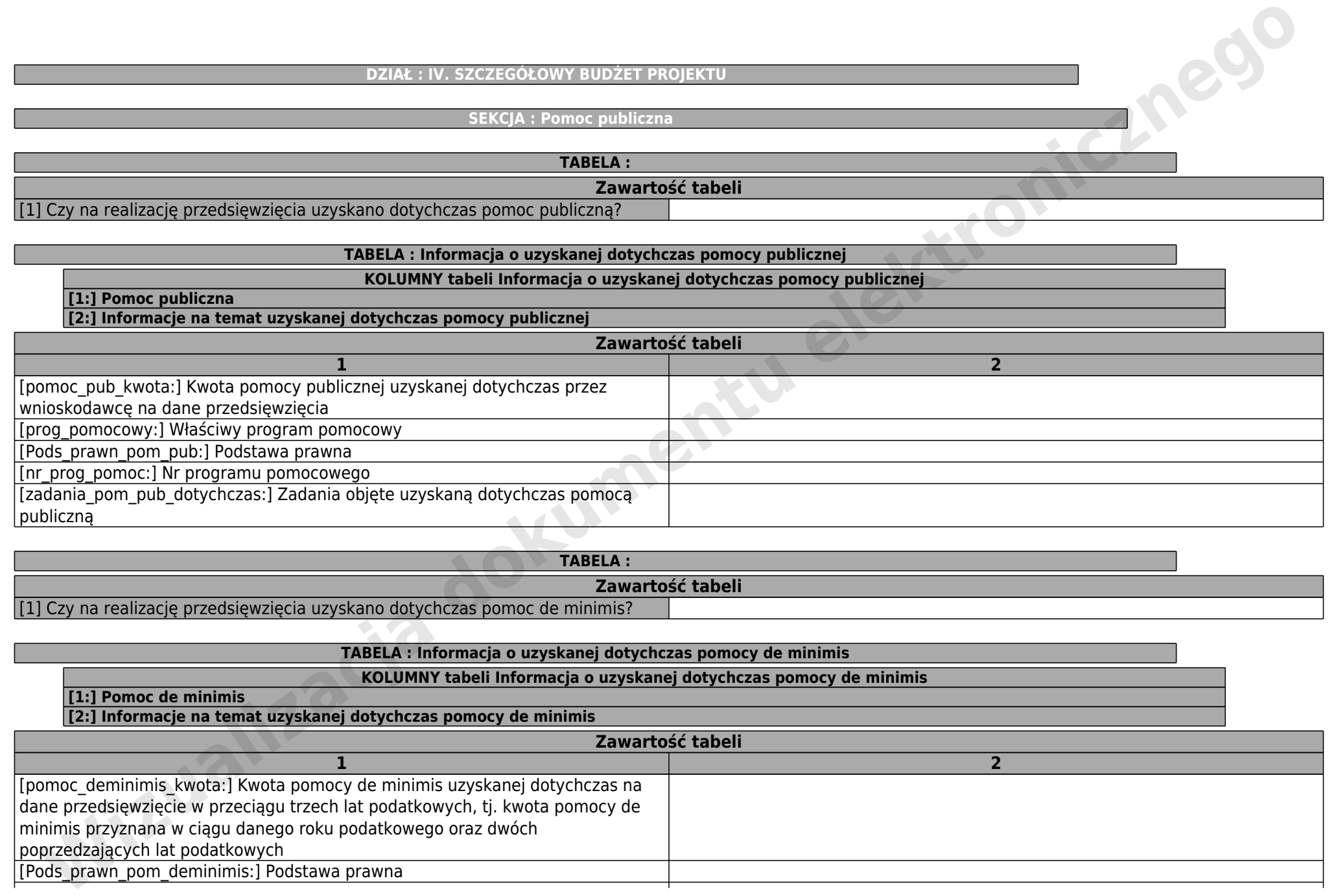

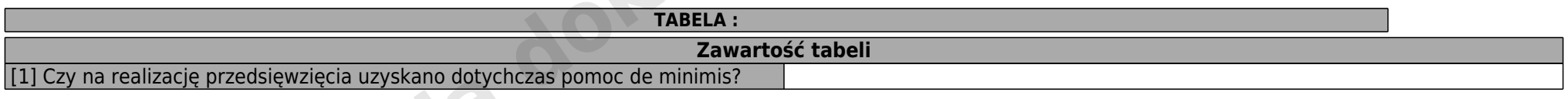

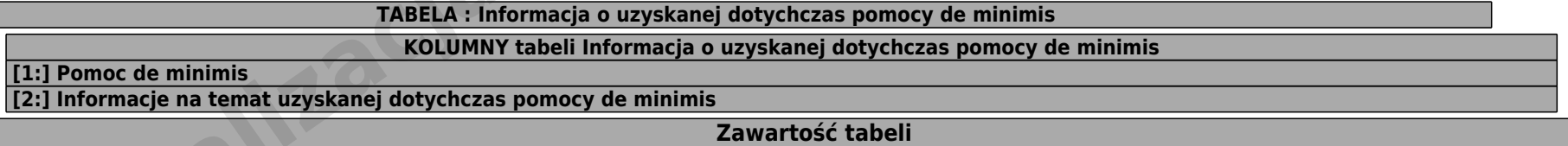

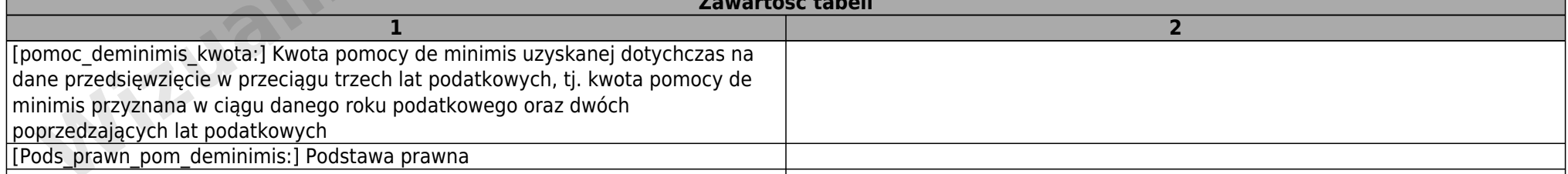

# [zadania\_pom\_deminimis\_dotychczas:] Zadania objęte uzyskaną dotychczas pomocą de minimis

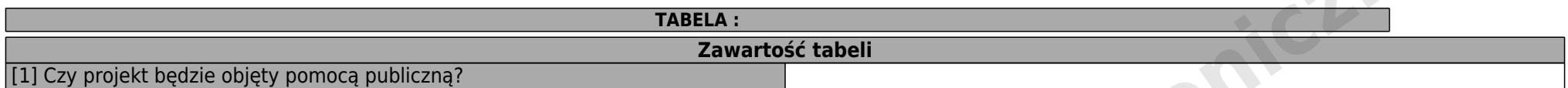

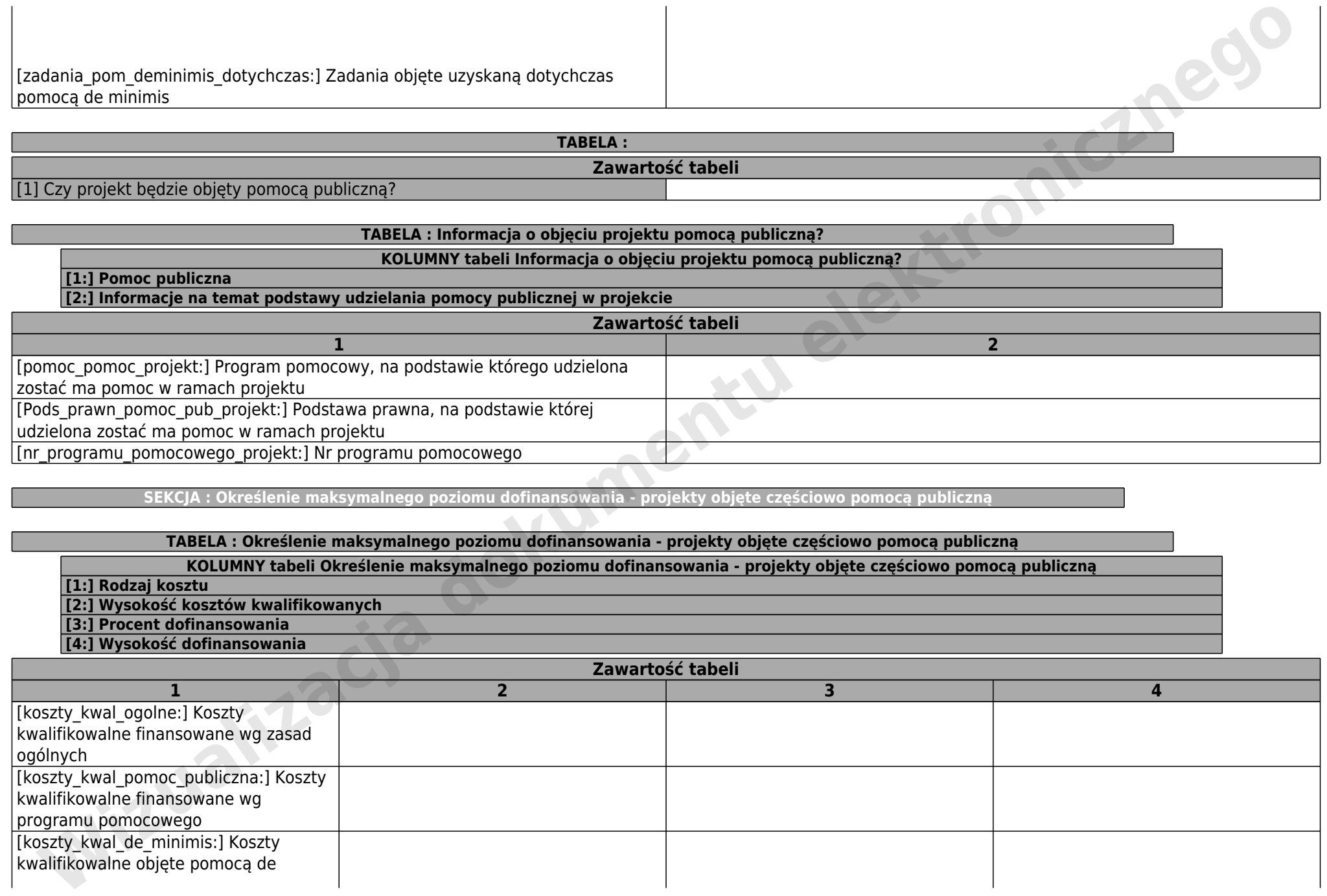

**SEKCJA : Określenie maksymalnego poziomu dofinansowania - projekty objęte częściowo pomocą publiczną**

#### **TABELA : Określenie maksymalnego poziomu dofinansowania - projekty objęte częściowo pomocą publiczną**

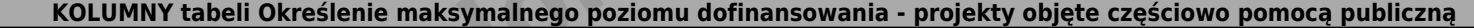

- **[1:] Rodzaj kosztu**
- **[2:] Wysokość kosztów kwalifikowanych**
- **[3:] Procent dofinansowania**
- **[4:] Wysokość dofinansowania**

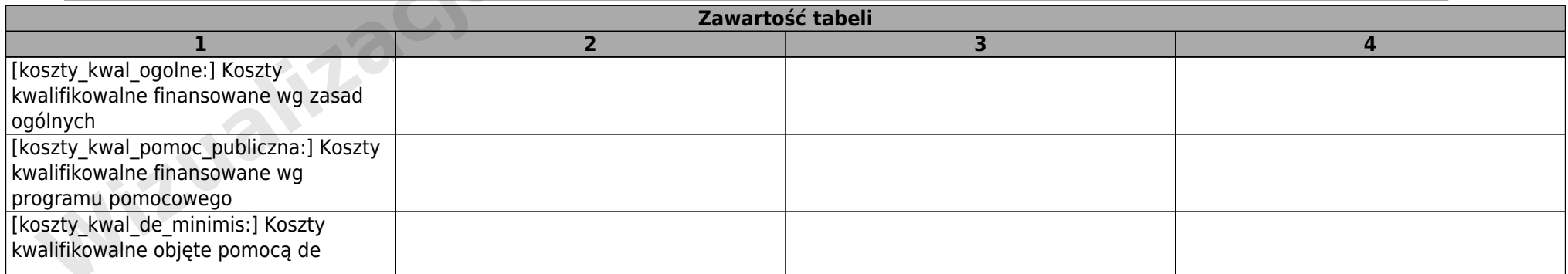

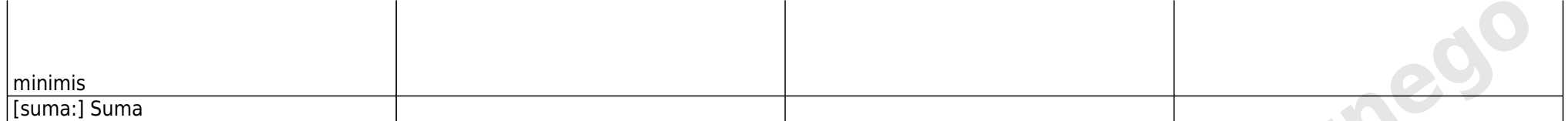

# **TABELA : Szczegółowy budżet projektu KOLUMNY tabeli Szczegółowy budżet projektu [1:] Kategoria kosztów [2:] Nazwa kosztu [3:] Nazwa zadania [4:] Pomoc publiczna [5:] NETTO: kwalifikowalne (na zasadach ogólnych) [6:] NETTO: kwalifikowalne (pomoc publiczna) [7:] NETTO: kwalifikowalne (pomoc de minimis) [8:] NETTO: niekwalifikowalne [9:] VAT : kwalifikowalne (na zasadach ogólnych) [10:] VAT : kwalifikowalne (pomoc publiczna) [11:] VAT : kwalifikowalne (pomoc de minimis) [12:] VAT : niekwalifikowalne [13:] BRUTTO: kwalifikowalne (na zasadach ogólnych) [14:] BRUTTO: kwalifikowalne (pomoc publiczna) [15:] BRUTTO: kwalifikowalne (pomoc de minimis) [16:] BRUTTO: niekwalifikowalne [17:] Wysokość kosztów kwalifikowalnych ogółem zadania [18:] Wartość całkowita zadania** michis<br>
[wklad] Suna<br>
[where is our type is latenty<br>
(a) Harvar Level 1<br>
(a) Harvar Level 1<br>
(a) Harvar Level 1<br>
(a) Harvar Level 1<br>
(a) Harvar Level 1<br>
(a) Harvar Level 1<br>
(b) Wir Freedows (a) accession dogeney of the mic

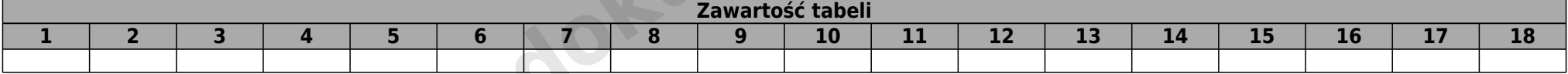

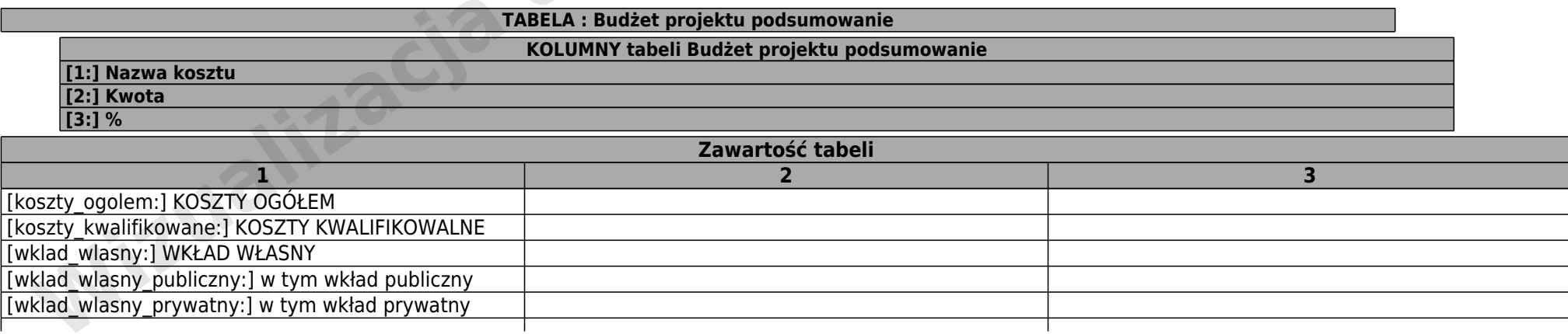

![](_page_23_Picture_121.jpeg)

**TABELA : Źródła finansowania wydatków kwalifikowalnych projektu w poszczególnych latach jego realizacji**

![](_page_23_Picture_122.jpeg)

![](_page_24_Picture_236.jpeg)

![](_page_24_Picture_237.jpeg)

![](_page_25_Picture_191.jpeg)

# **TABELA : Inne źródła finansowania wydatków kwalifikowalnych projektu w poszczególnych latach jego realizacji**

![](_page_25_Picture_192.jpeg)

![](_page_25_Picture_193.jpeg)

#### **SEKCJA : Uzasadnienie zakupu środków trwałych w projekcie**

**TABELA : Uzasadnienie konieczności pozyskania środków trwałych lub wartości niematerialnych i prawnych (nie dotyczy wyposażania na stałe zainstalowanego w projekcie, wpisanego do rejestru środków trwałych oraz środków trwałych o wartości początkowej niższej niż 3 500 PLN netto).**

**KOLUMNY tabeli Uzasadnienie konieczności pozyskania środków trwałych lub wartości niematerialnych i prawnych (nie dotyczy wyposażania na stałe zainstalowanego w projekcie, wpisanego do rejestru środków trwałych oraz środków trwałych o wartości początkowej niższej niż 3 500 PLN netto).**

**[1:] Środek trwały/wartości niematerialne i prawne**

**[2:] Uzasadnij konieczność poniesienia wydatku dla realizacji konkretnych zadań w ramach projektu**

**[3:] Uzasadnij konieczność poniesienia wydatku w kontekście wcześniejszych zakupów dokonanych przez projektodawcę oraz w odniesieniu do jego zasobów w zakresie środków trwałych w momencie przystąpienia do realizacji projektu**

**[4:] Wskaż, co stanie się z zakupami środków trwałych po zakończeniu realizacji projektu**

![](_page_26_Picture_108.jpeg)

#### **SEKCJA : Cross-financing**

![](_page_26_Picture_109.jpeg)

![](_page_26_Picture_110.jpeg)

![](_page_26_Picture_111.jpeg)

#### **DZIAŁ : V. ZAŁĄCZNIKI DO WNIOSKU O DOFINANSOWANIE**

#### **SEKCJA : Dokumenty załączone do wniosku o dofinansowanie**

## **TABELA : Dokumenty załączone do wniosku o dofinansowanie**

# **KOLUMNY tabeli Dokumenty załączone do wniosku o dofinansowanie**

#### **[1:] Nazwa załącznika [2:] Czy dotyczy?**

![](_page_27_Picture_118.jpeg)

![](_page_28_Picture_64.jpeg)

![](_page_28_Picture_65.jpeg)

**1 2**

#### **DZIAŁ : VI. OŚWIADCZENIA**

#### **SEKCJA : Oświadczenia beneficjenta**

#### **TABELA : Oświadczenia beneficjenta**

# **KOLUMNY tabeli Oświadczenia beneficjenta**

#### **[1:] Tekst Oświadczenia [2:] TAK/NIE/ND**

![](_page_29_Picture_118.jpeg)

![](_page_30_Picture_120.jpeg)

![](_page_31_Picture_63.jpeg)

#### **TABELA : Ochrona informacji i podstawa prawna**

#### **KOLUMNY tabeli Ochrona informacji i podstawa prawna**

**[1:] Wnioskuję o zagwarantowanie przez właściwą instytucję ochrony informacji i tajemnic zawartych w niniejszym wniosku i załączonych do niego dokumentach**

**[2:] Informacje i tajemnice zawarte w niniejszym wniosku i załączonych do niego dokumentach**

**[3:] Podstawa prawna ochrony ww. informacji i tajemnic ze względu na status wnioskodawcy (max 1000 znaków)**

![](_page_31_Picture_64.jpeg)

**TABELA : Data wypełnienia wniosku o dofinansowanie**

**KOLUMNY tabeli Data wypełnienia wniosku o dofinansowanie**

**[1:] Data wypełnienia wniosku**

**Zawartość tabeli 1**